**Creación de formularios con Google Docs**

**Os formularios nos permiten deseñar enquisas e cuestionarios de distintos tipos. Estes son enviados e unha vez cumplimentados podemos consultar e analizalos datos nunha folla de calculo.**

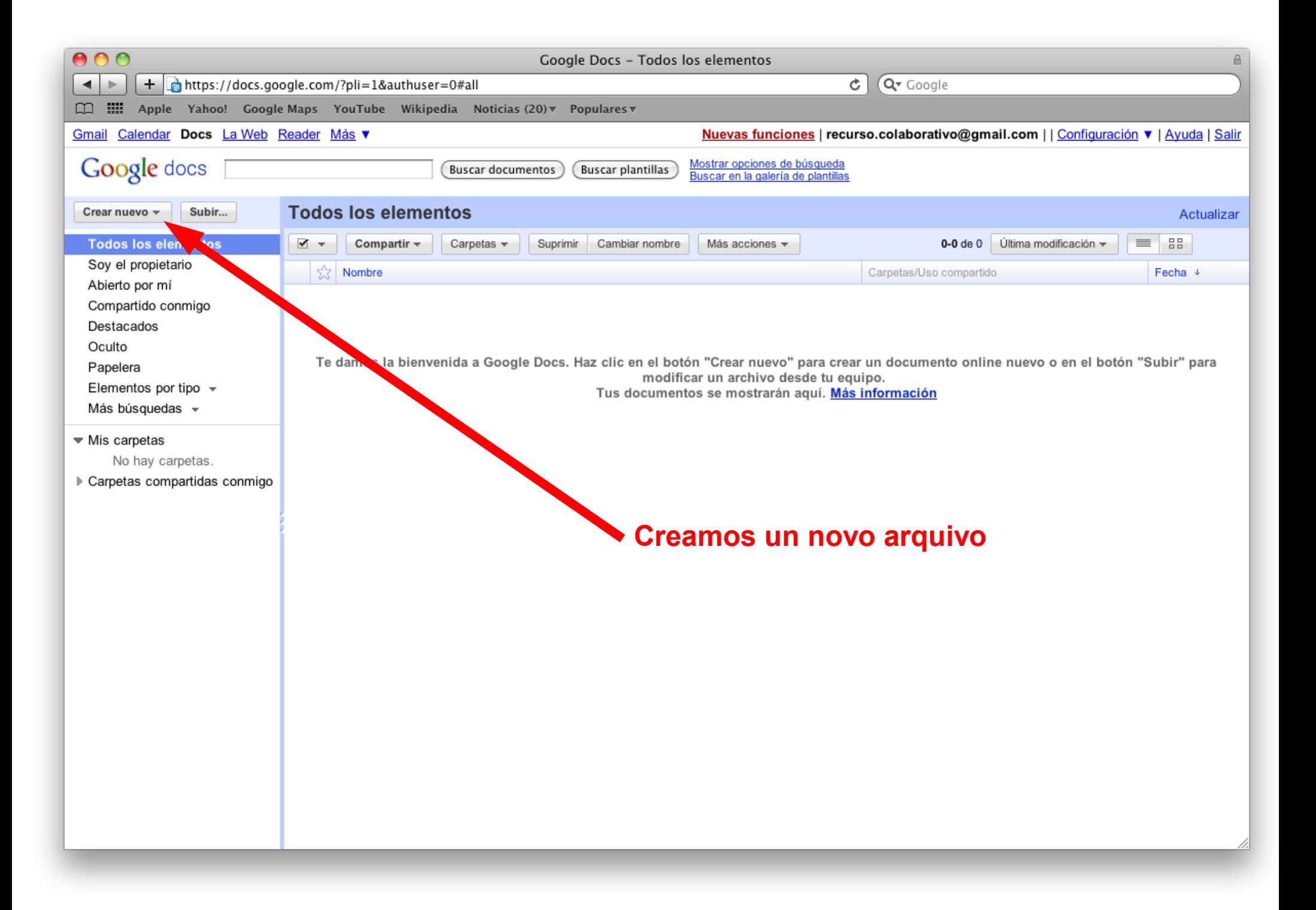

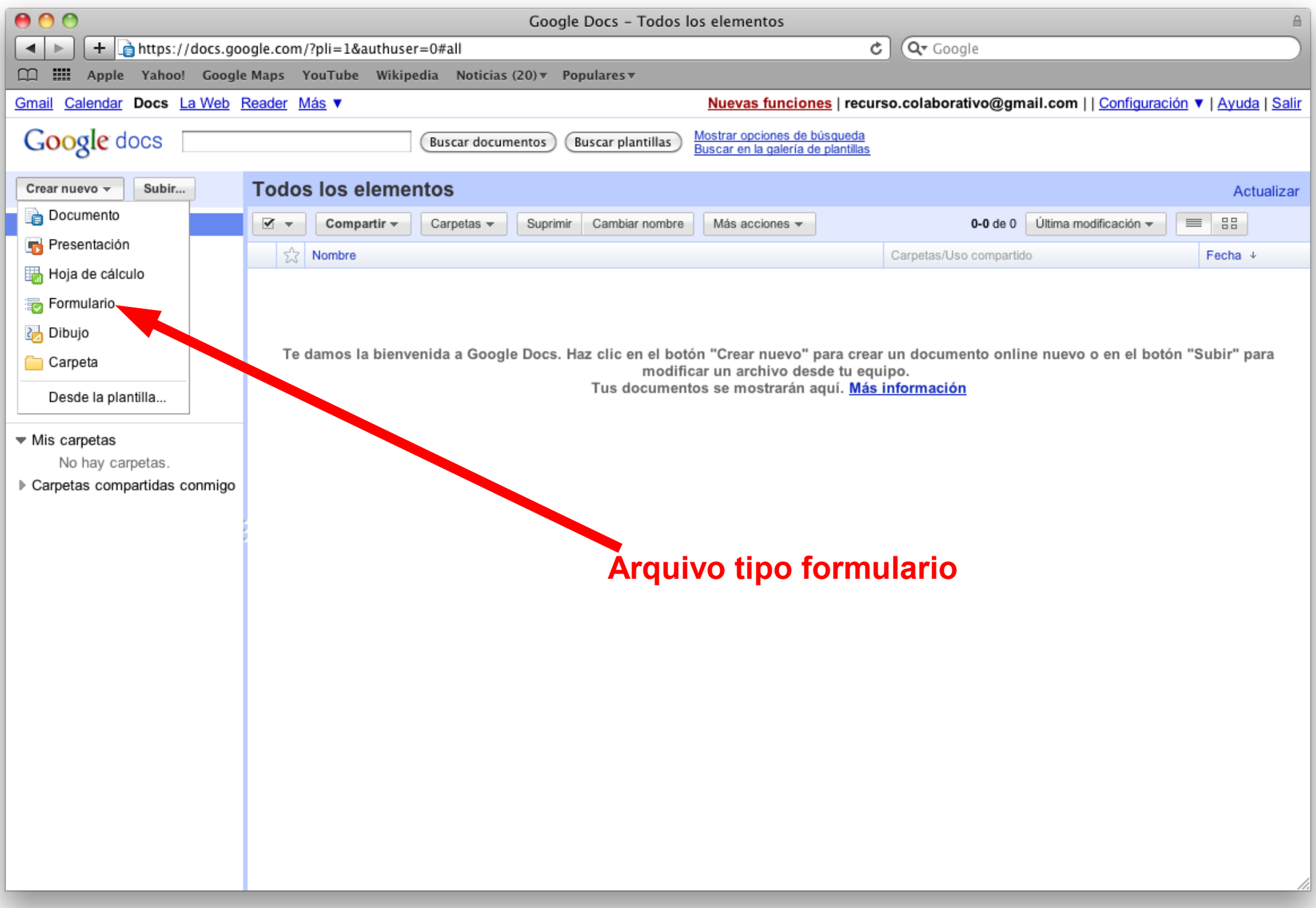

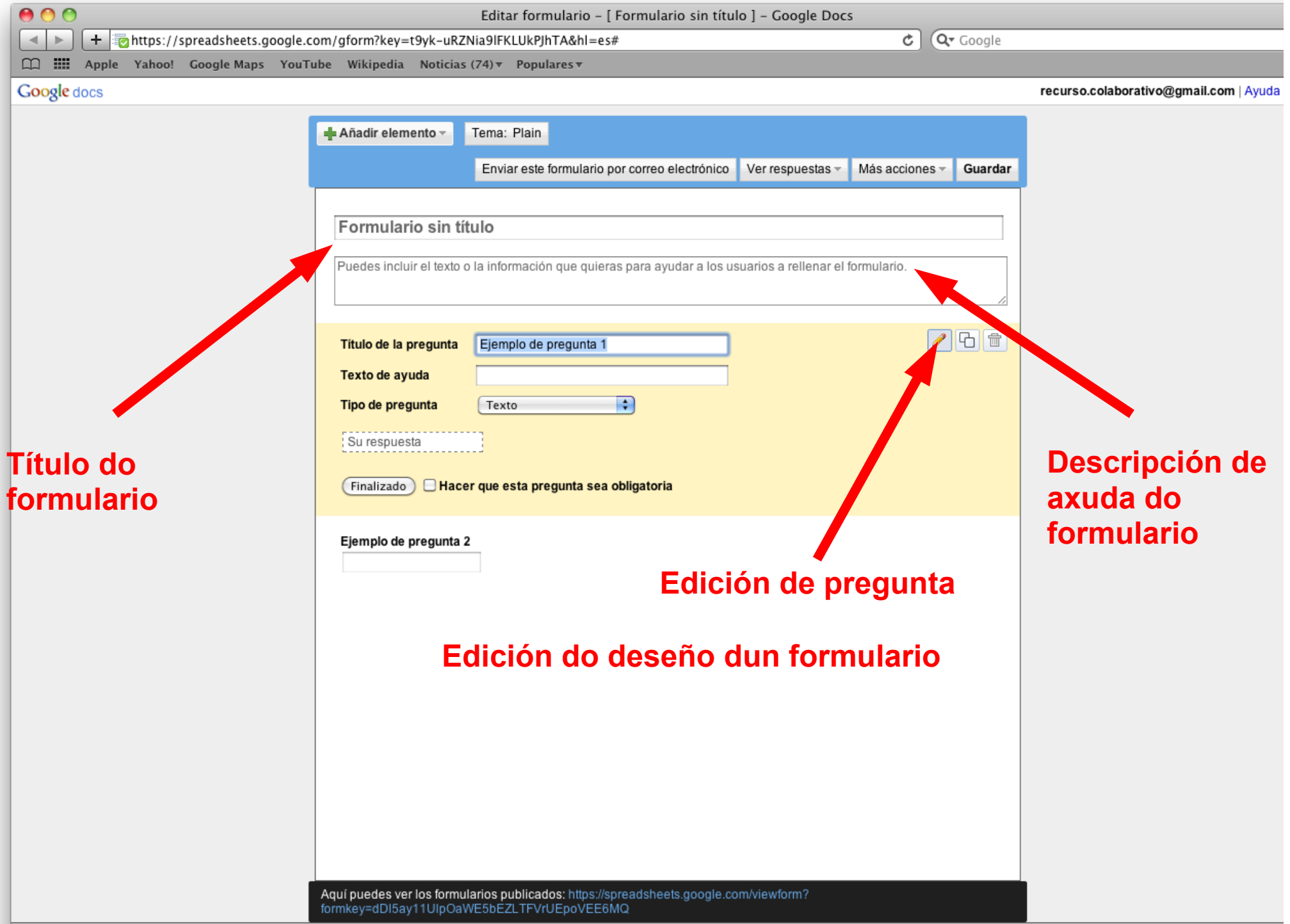

 $000$ Editar formulario - [ Formulario sin título ] - Google Docs  $\sigma$   $Q^*$  Google + anttps://spreadsheets.google.com/gform?key=t8KR5dBbQg5\_A8TkxAkMVHg&hl=es#  $\left| \cdot \right|$  $\Box\hspace{1.5cm} \Box\hspace{1.5cm} \Box\hspace{1.5cm}$ Google docs recurso.colaborativo@gmail.com | Ayuda

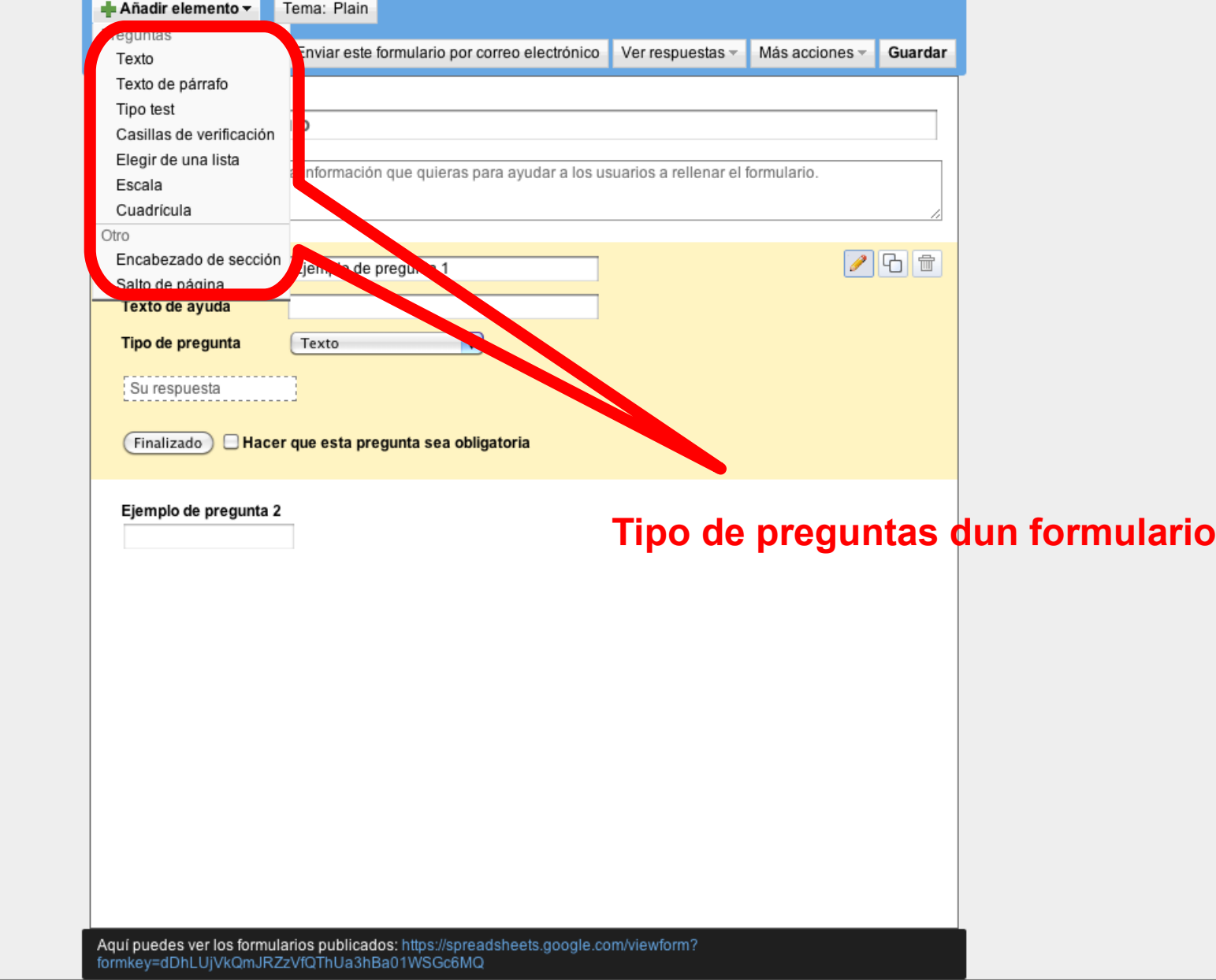

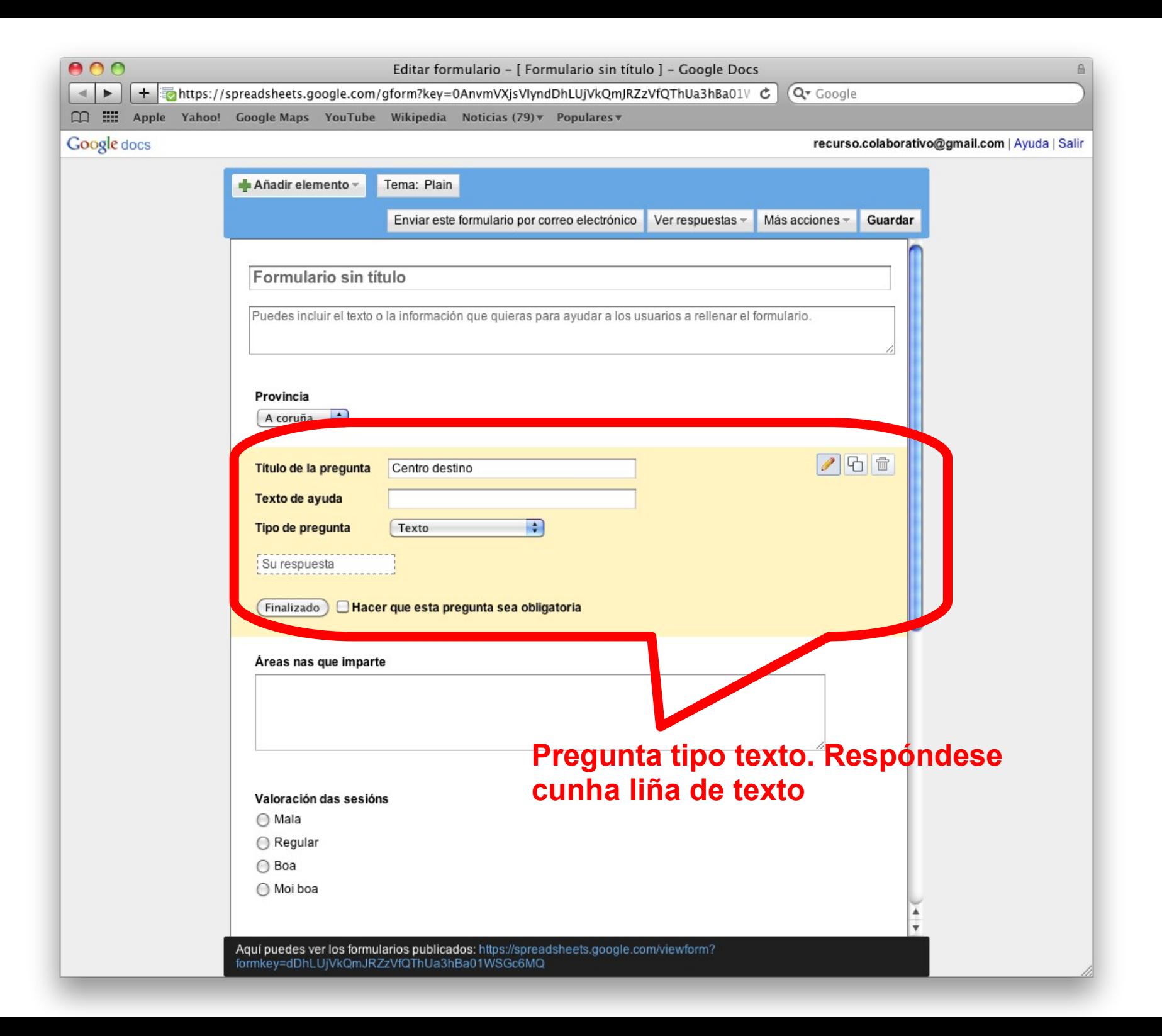

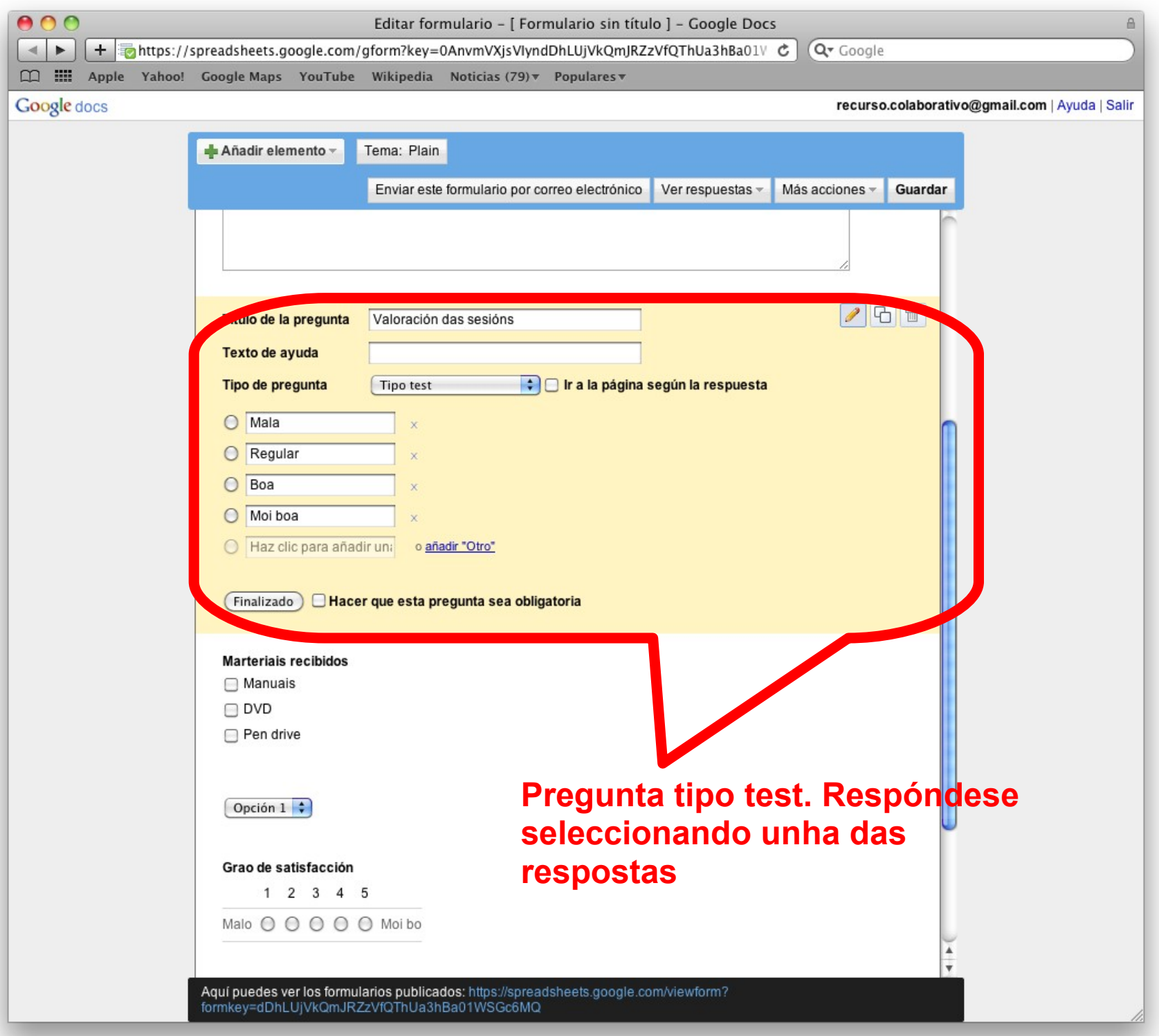

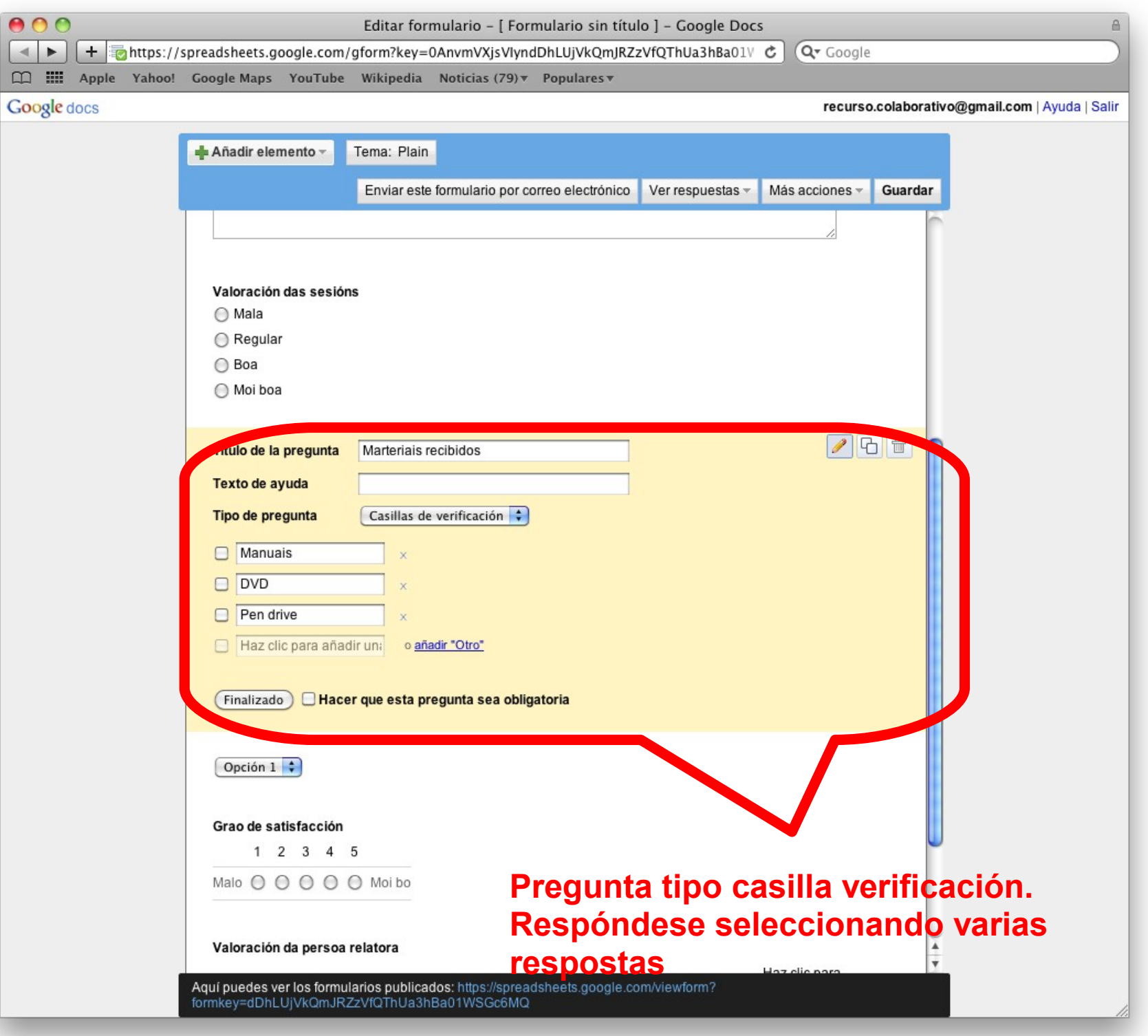

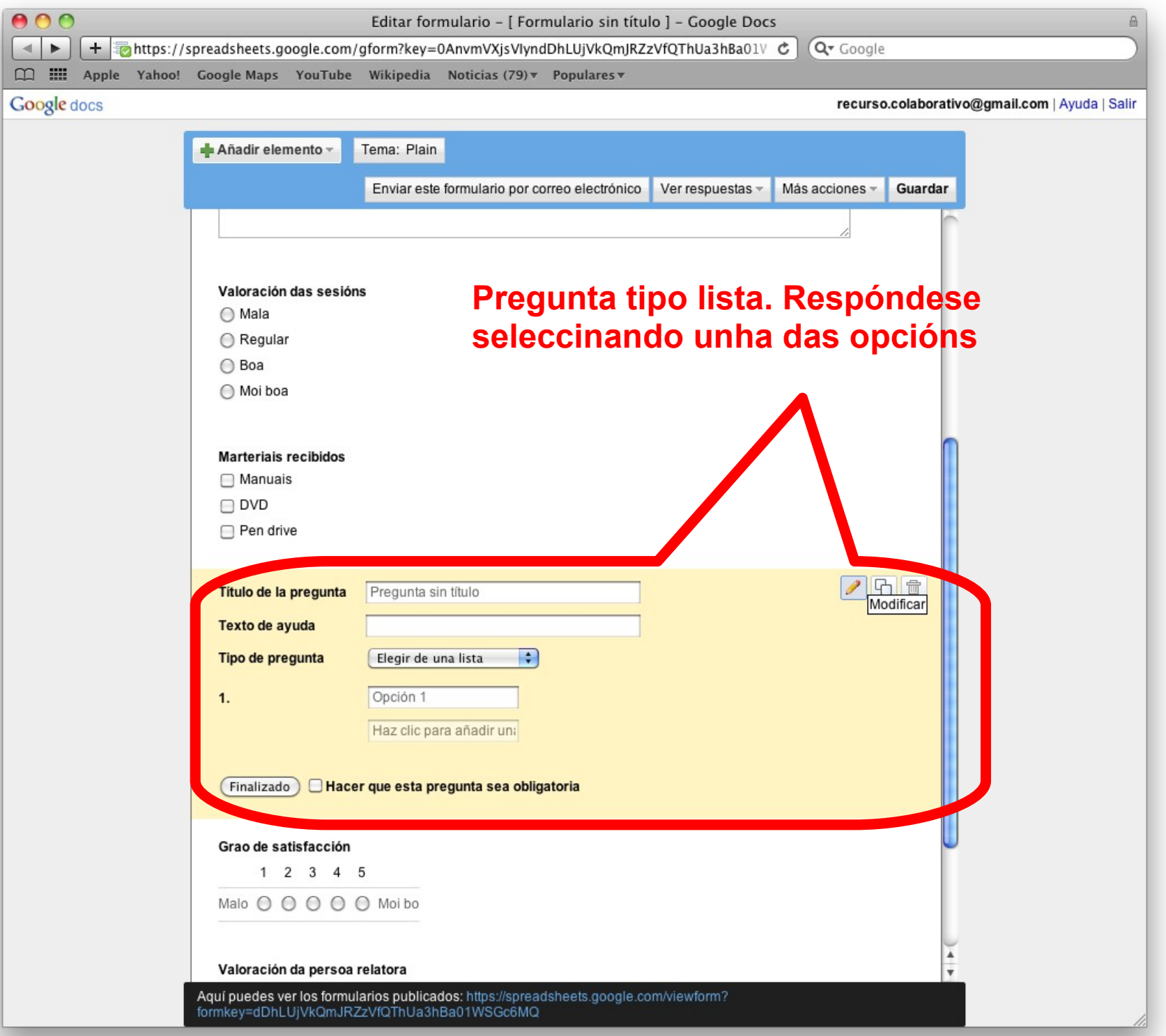

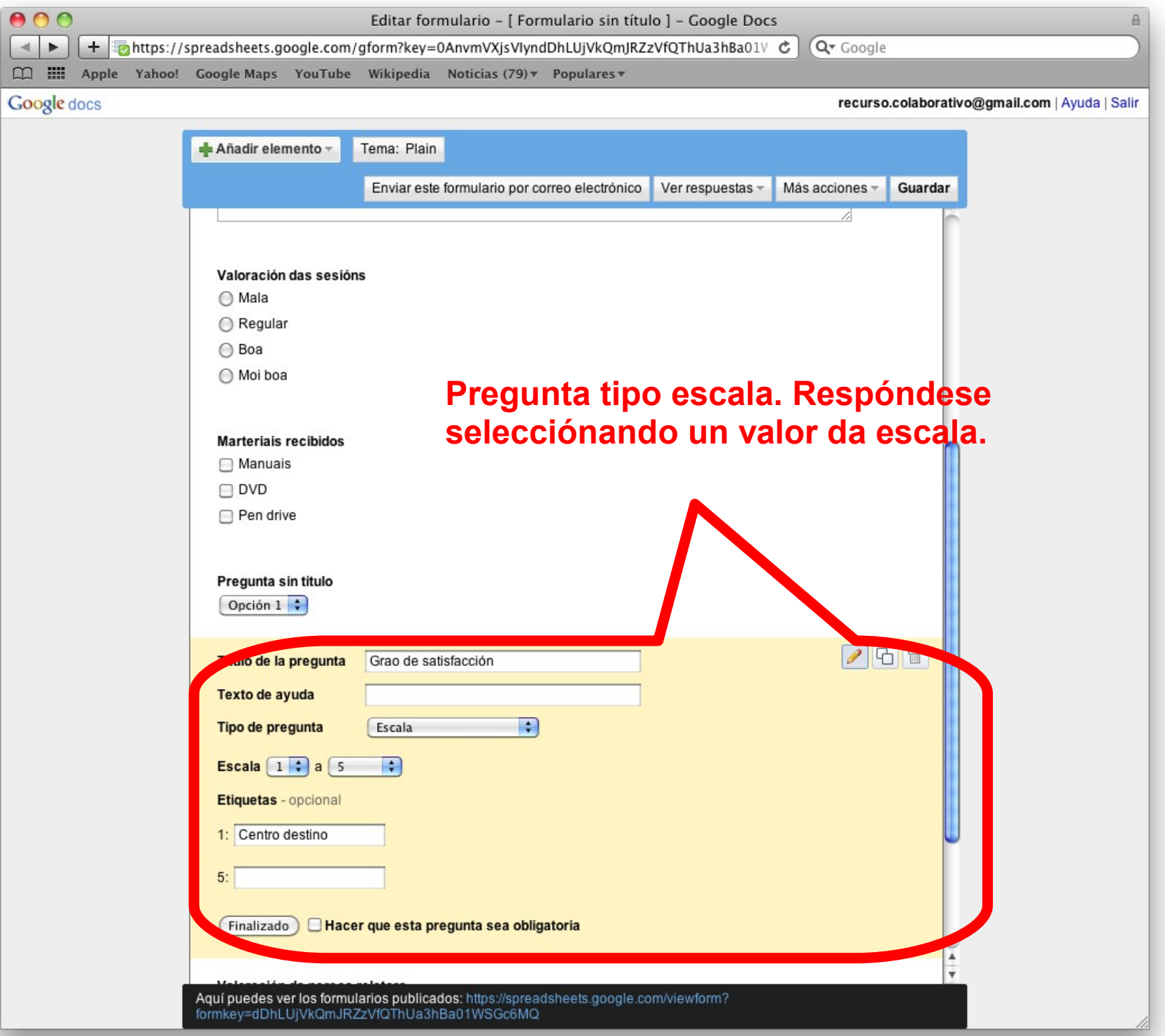

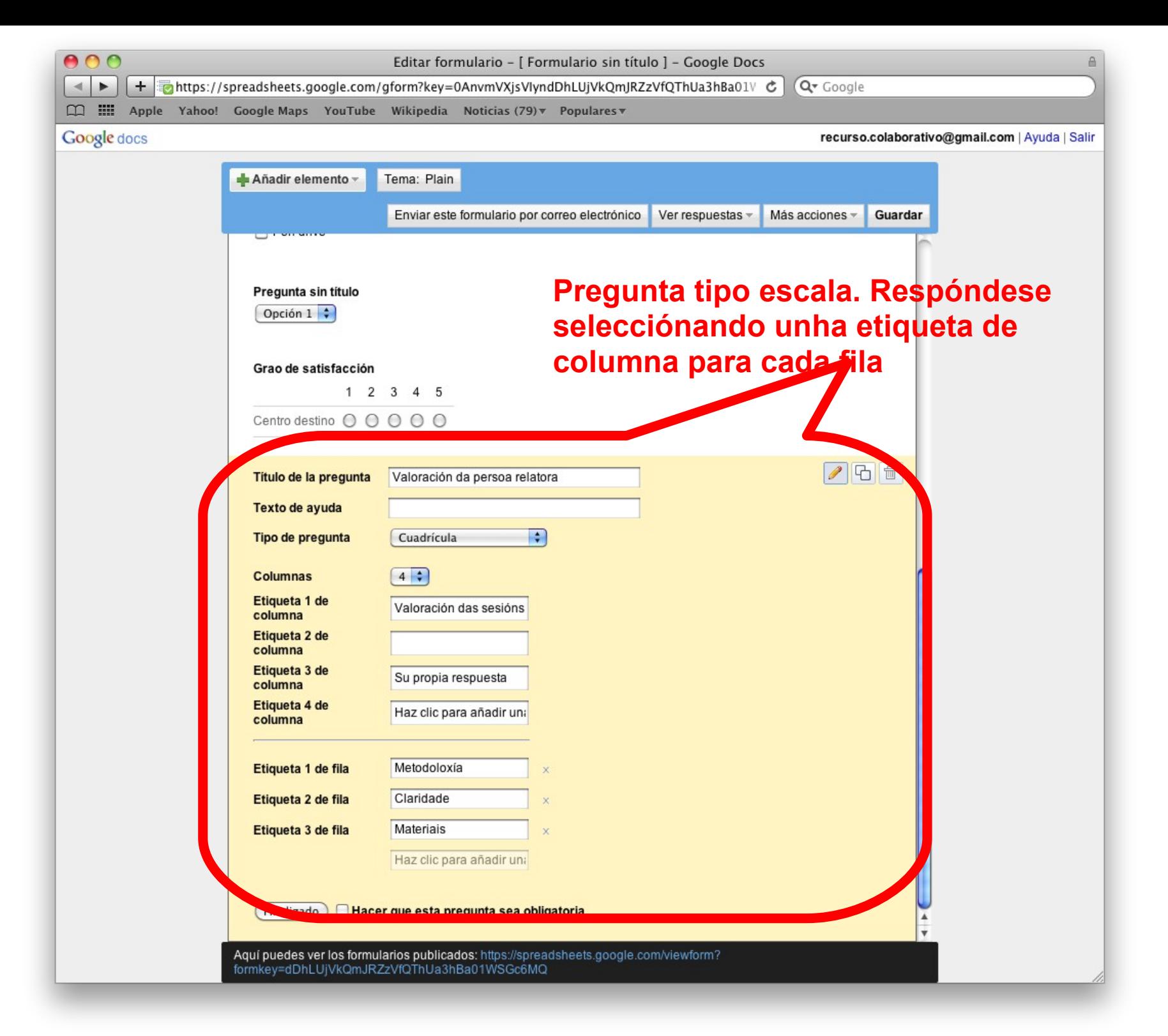

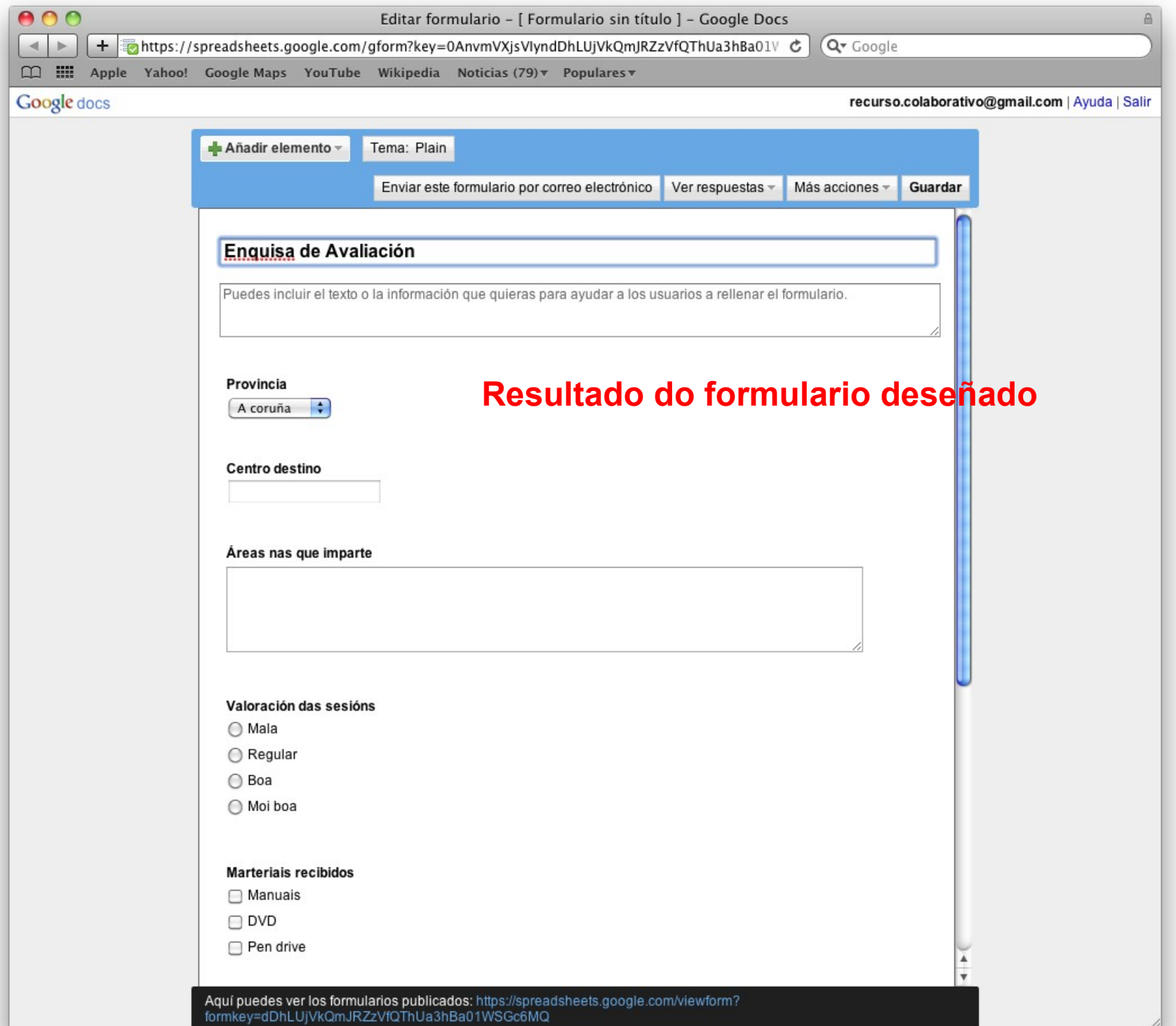

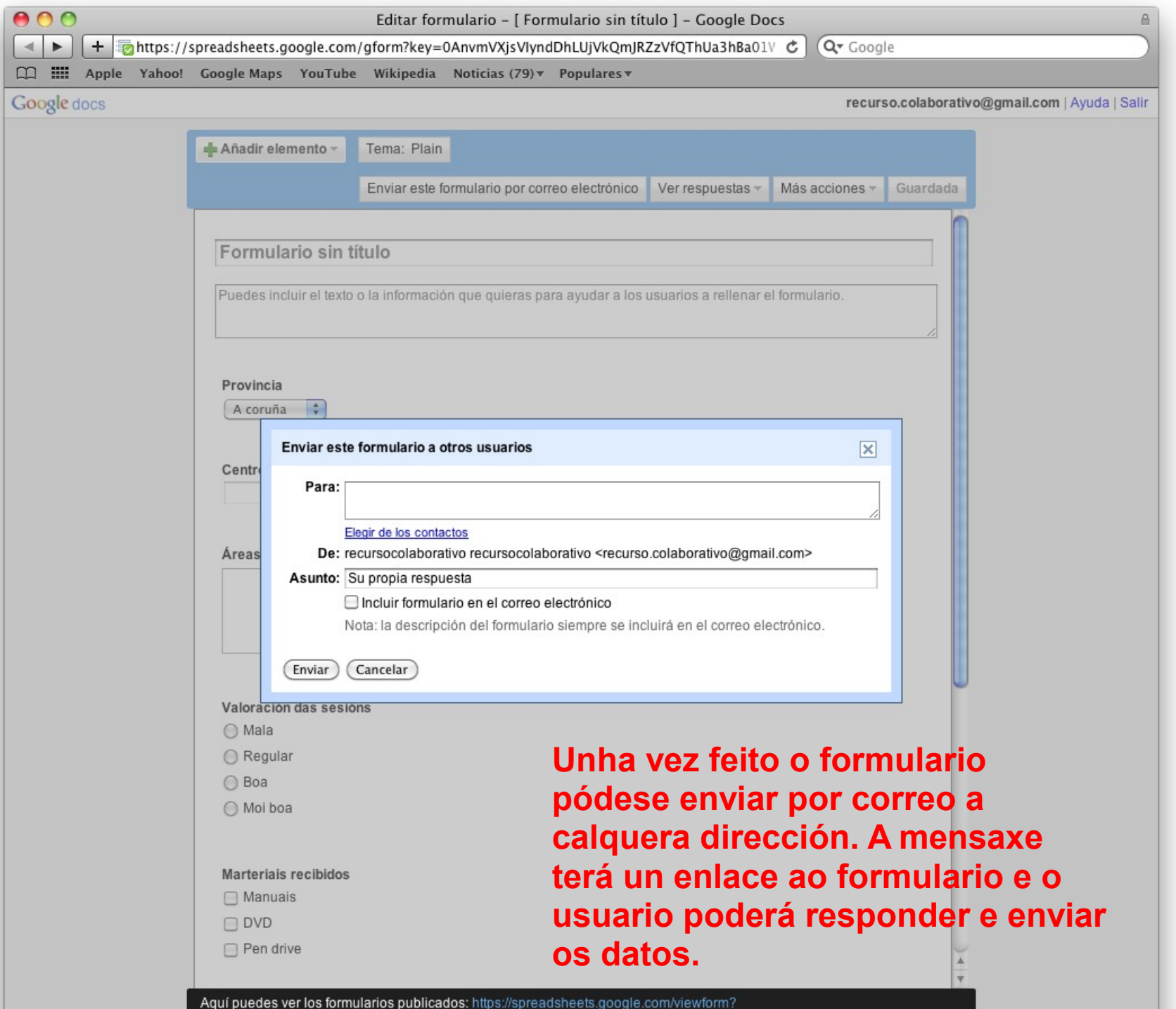

formkey=dDhLUjVkQmJRZzVfQThUa3hBa01WSGc6MQ

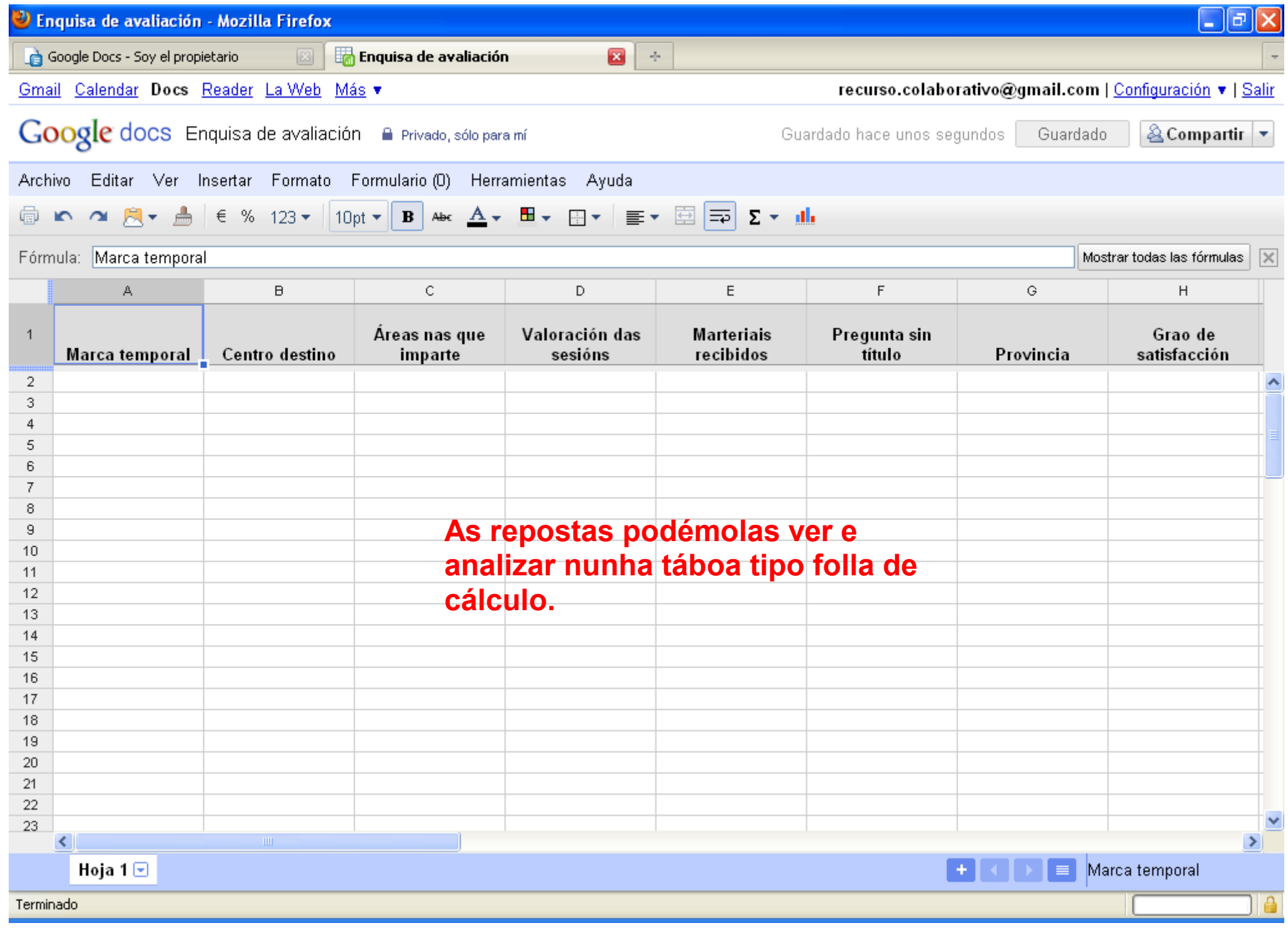